## Package 'rdd'

March 14, 2016

<span id="page-0-0"></span>Maintainer Drew Dimmery <drewd@nyu.edu>

Author Drew Dimmery

Version 0.57

License Apache License (== 2.0)

Title Regression Discontinuity Estimation

Description Provides the tools to undertake estimation in Regression Discontinuity Designs. Both sharp and fuzzy designs are supported. Estimation is accomplished using local linear regression. A provided function will utilize Imbens-Kalyanaraman optimal bandwidth calculation. A function is also included to test the assumption of no-sorting effects.

Type Package

Date 2016-03-14

**Depends** R  $(>= 2.15.0)$ , sandwich, lmtest, AER, Formula

Collate 'kernelwts.R' 'DCdensity.R' 'IKbandwidth.R' 'RDestimate.R' 'plot.RD.R' 'print.RD.R' 'rdd-package.R' 'summary.RD.R'

RoxygenNote 5.0.1

NeedsCompilation no

Repository CRAN

Date/Publication 2016-03-14 23:46:03

## R topics documented:

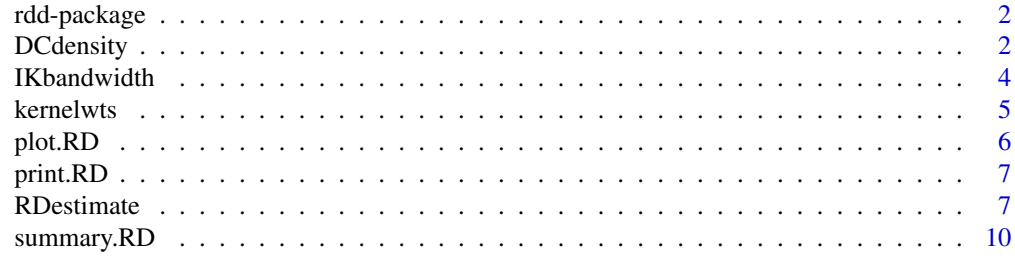

**Index** [11](#page-10-0)

<span id="page-1-0"></span>

Regression discontinuity estimation package

## Details

rdd supports both sharp and fuzzy RDD utilizing the AER package for 2SLS regression under the fuzzy design. Local linear regressions are performed to either side of the cutpoint using the Imbens-Kalyanamaran optimal bandwidth calculation, [IKbandwidth](#page-3-1).

## Author(s)

Drew Dimmery <drewd@nyu.edu>

## See Also

[RDestimate](#page-6-1), [DCdensity](#page-1-1), [IKbandwidth](#page-3-1), [summary.RD](#page-9-1)[plot.RD](#page-5-1), [kernelwts](#page-4-1)

<span id="page-1-1"></span>DCdensity *McCrary Sorting Test*

## Description

DCdensity implements the McCrary (2008) sorting test.

#### Usage

```
DCdensity(runvar, cutpoint, bin = NULL, bw = NULL, verbose = FALSE,
 plot = TRUE, ext.out = FALSE, htest = FALSE)
```
## Arguments

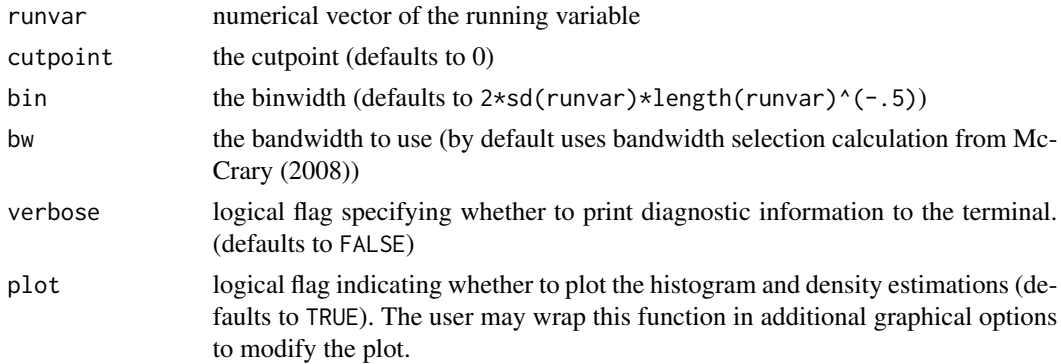

## DCdensity 3

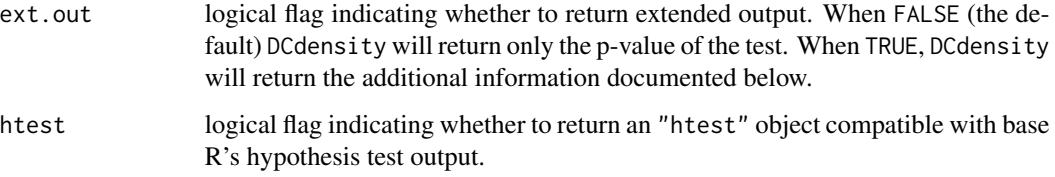

## Value

If ext.out is FALSE, only the p value will be returned. Additional output is enabled when ext.out is TRUE. In this case, a list will be returned with the following elements:

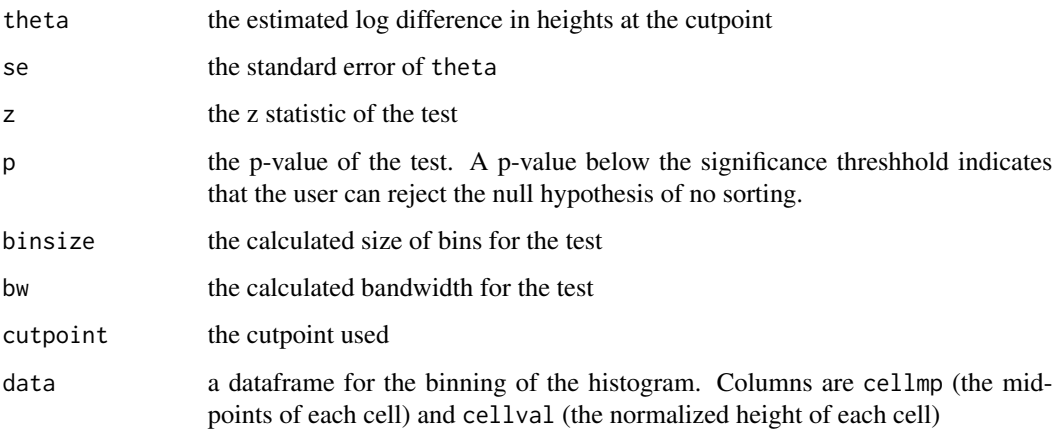

## Author(s)

Drew Dimmery << drewd@nyu.edu>>

## References

McCrary, Justin. (2008) "Manipulation of the running variable in the regression discontinuity design: A density test," *Journal of Econometrics*. 142(2): 698-714. [http://dx.doi.org/10.1016/](http://dx.doi.org/10.1016/j.jeconom.2007.05.005) [j.jeconom.2007.05.005](http://dx.doi.org/10.1016/j.jeconom.2007.05.005)

## Examples

```
#No discontinuity
x<-runif(1000,-1,1)
DCdensity(x,0)
```

```
#Discontinuity
x<-runif(1000,-1,1)
x<-x+2*(runif(1000,-1,1)>0&x<0)
DCdensity(x,0)
```
<span id="page-3-1"></span><span id="page-3-0"></span>

IKbandwidth calculates the Imbens-Kalyanaraman optimal bandwidth for local linear regression in Regression discontinuity designs.

## Usage

IKbandwidth(X, Y, cutpoint = NULL, verbose = FALSE, kernel = "triangular")

## Arguments

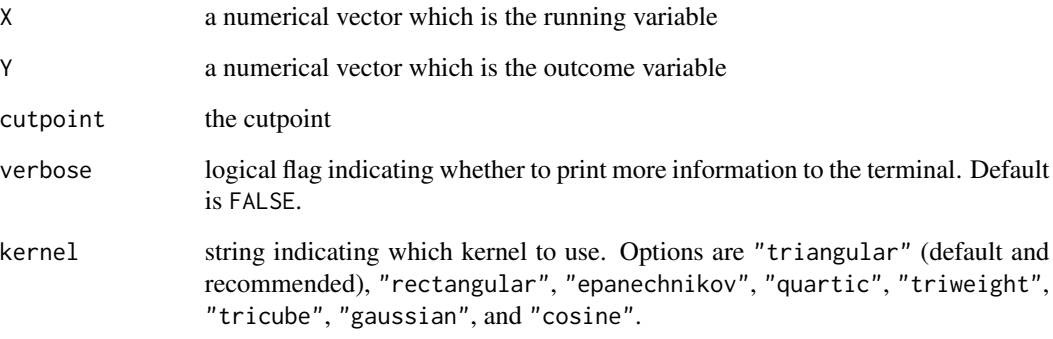

## Value

The optimal bandwidth

#### Author(s)

Drew Dimmery << drewd@nyu.edu>>

## References

Imbens, Guido and Karthik Kalyanaraman. (2009) "Optimal Bandwidth Choice for the regression discontinuity estimator," *NBER Working Paper Series*. 14726. [http://www.nber.org/papers/](http://www.nber.org/papers/w14726) [w14726](http://www.nber.org/papers/w14726)

<span id="page-4-1"></span><span id="page-4-0"></span>

This function will calculate the appropriate kernel weights for a vector. This is useful when, for instance, one wishes to perform local regression.

## Usage

kernelwts(X, center, bw, kernel = "triangular")

## Arguments

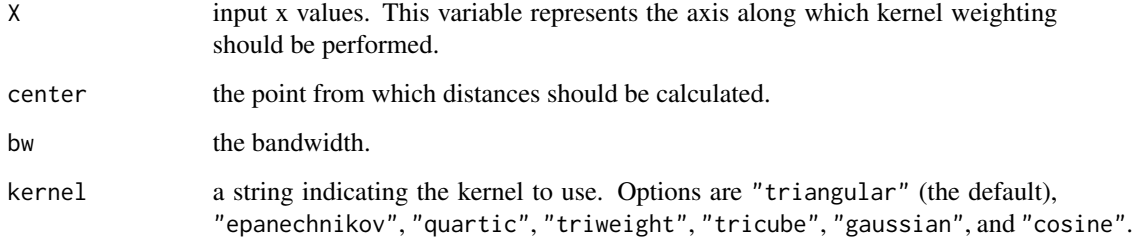

## Value

A vector of weights with length equal to that of the X input (one weight per element of X).

## Author(s)

Drew Dimmery << drewd@nyu.edu>>

## Examples

```
require(graphics)
```

```
X<-seq(-1,1,.01)
triang.wts<-kernelwts(X,0,1,kernel="triangular")
plot(X,triang.wts,type="l")
```

```
cos.wts<-kernelwts(X,0,1,kernel="cosine")
plot(X,cos.wts,type="l")
```
<span id="page-5-1"></span><span id="page-5-0"></span>

Plot the relationship between the running variable and the outcome

## Usage

```
## S3 method for class 'RD'
plot(x, gran = 400, bins = 100, which = 1, range, ...)
```
## Arguments

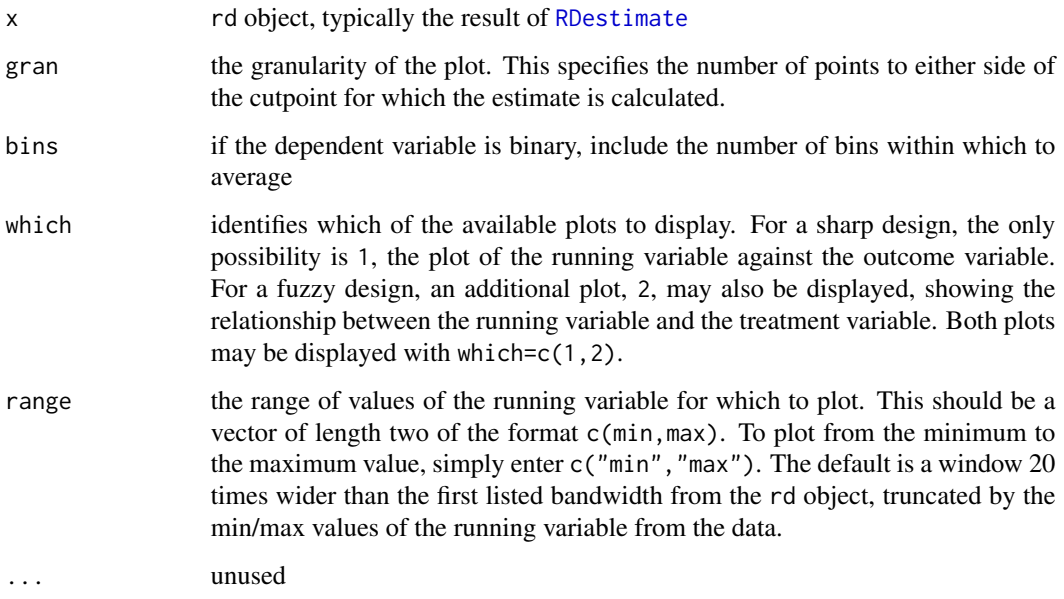

## Details

It is important to note that this function will only plot the discontinuity using the bandwidth which is first in the vector of bandwidths passed to RDestimate

## Author(s)

Drew Dimmery << drewd@nyu.edu>>

<span id="page-6-0"></span>

Print a very basic summary of the regression discontinuity

## Usage

```
## S3 method for class 'RD'
print(x, digits = max(3, getOption("digits") - 3), ...)
```
## Arguments

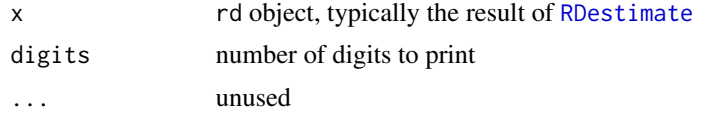

## Author(s)

Drew Dimmery << drewd@nyu.edu>>

<span id="page-6-1"></span>RDestimate *Regression Discontinuity Estimation*

## Description

RDestimate supports both sharp and fuzzy RDD utilizing the AER package for 2SLS regression under the fuzzy design. Local linear regressions are performed to either side of the cutpoint using the Imbens-Kalyanaraman optimal bandwidth calculation, [IKbandwidth](#page-3-1).

#### Usage

```
RDestimate(formula, data, subset = NULL, cutpoint = NULL, bw = NULL,
 kernel = "triangular", se.type = "HC1", cluster = NULL,
  verbose = FALSE, model = FALSE, frame = FALSE)
```
## Arguments

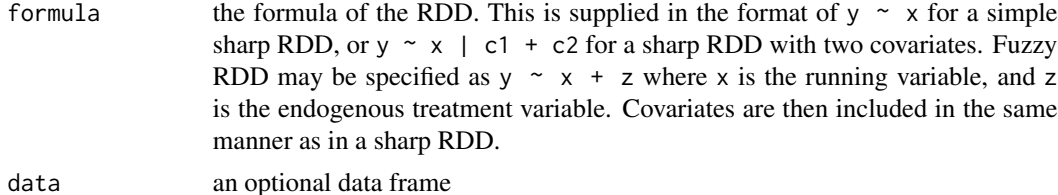

<span id="page-7-0"></span>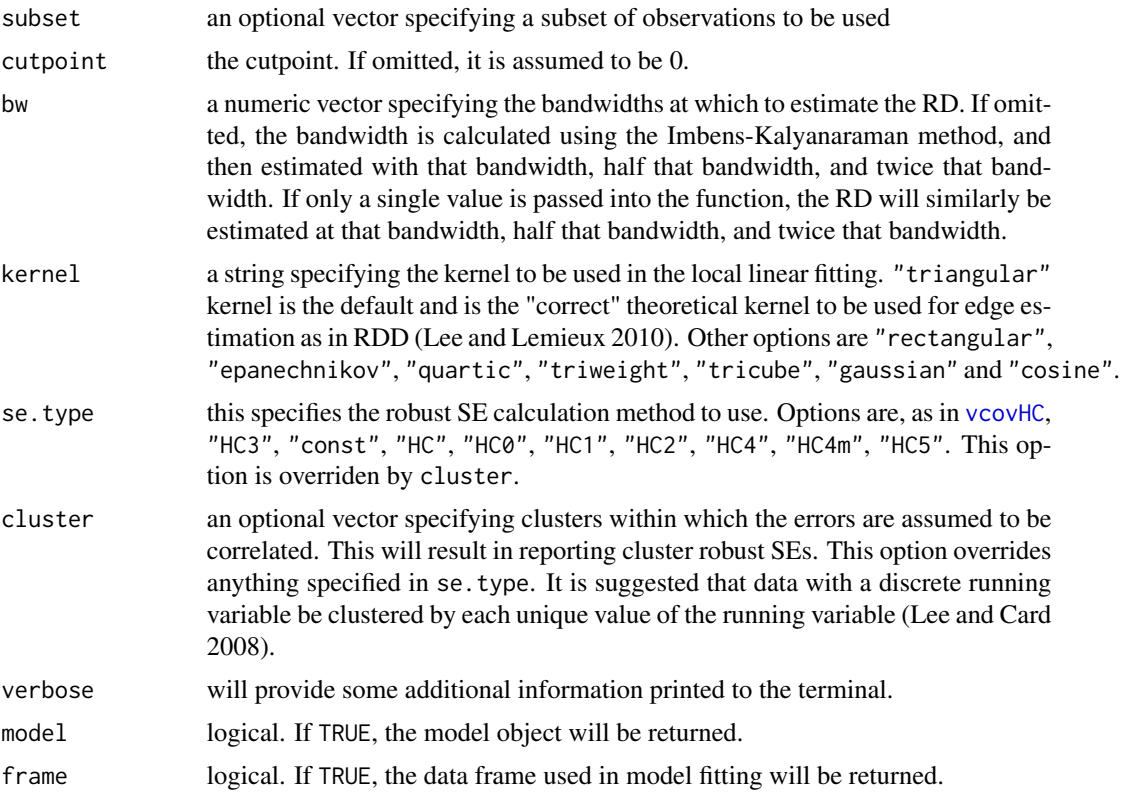

## Details

Covariates are problematic for inclusion in the regression discontinuity design. This package allows their inclusion, but cautions against them insomuch as is possible. When covariates are included in the specification, they are simply included as exogenous regressors. In the sharp design, this means they are simply added into the regression equation, uninteracted with treatment. Likewise for the fuzzy design, in which they are added as regressors in both stages of estimation.

## Value

RDestimate returns an object of [class](#page-0-0) "RD". The functions summary and plot are used to obtain and print a summary and plot of the estimated regression discontinuity. The object of class RD is a list containing the following components:

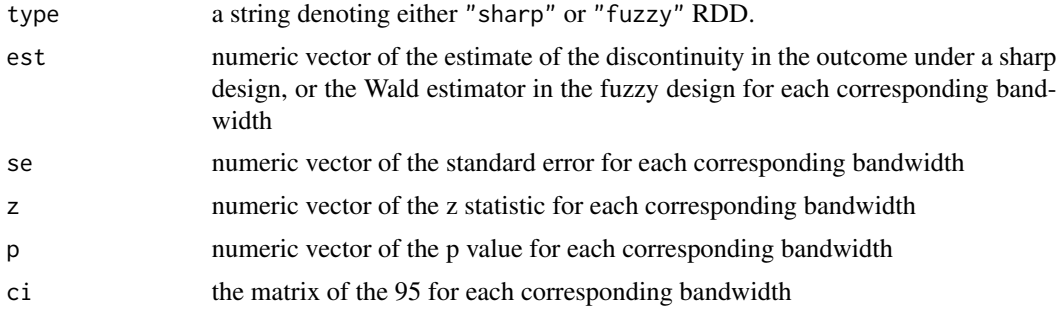

#### <span id="page-8-0"></span>RDestimate 9

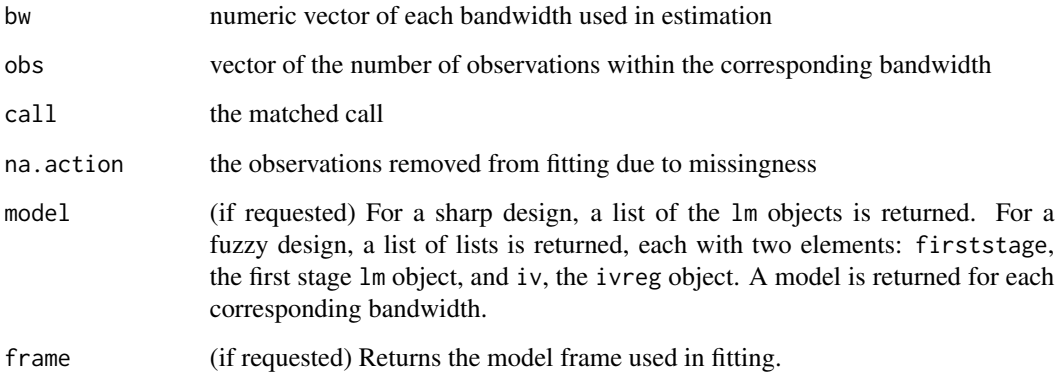

## Author(s)

Drew Dimmery <<drewd@nyu.edu>>

## References

Lee, David and Thomas Lemieux. (2010) "Regression Discontinuity Designs in Economics," *Journal of Economic Literature*. 48(2): 281-355. [http://www.aeaweb.org/articles.php?doi=10.](http://www.aeaweb.org/articles.php?doi=10.1257/jel.48.2.281) [1257/jel.48.2.281](http://www.aeaweb.org/articles.php?doi=10.1257/jel.48.2.281)

Imbens, Guido and Thomas Lemieux. (2010) "Regression discontinuity designs: A guide to practice," *Journal of Econometrics*. 142(2): 615-635. [http://dx.doi.org/10.1016/j.jeconom.](http://dx.doi.org/10.1016/j.jeconom.2007.05.001) [2007.05.001](http://dx.doi.org/10.1016/j.jeconom.2007.05.001)

Lee, David and David Card. (2010) "Regression discontinuity inference with specification error," *Journal of Econometrics*. 142(2): 655-674. [http://dx.doi.org/10.1016/j.jeconom.2007.05.](http://dx.doi.org/10.1016/j.jeconom.2007.05.003) [003](http://dx.doi.org/10.1016/j.jeconom.2007.05.003)

Angrist, Joshua and Jorn-Steffen Pischke. (2009) *Mostly Harmless Econometrics*. Princeton: Princeton University Press.

#### See Also

[summary.RD](#page-9-1), [plot.RD](#page-5-1), [DCdensity](#page-1-1) [IKbandwidth](#page-3-1), [kernelwts](#page-4-1), [vcovHC](#page-0-0), [ivreg](#page-0-0), [lm](#page-0-0)

## Examples

```
x<-runif(1000,-1,1)
cov<-rnorm(1000)
y<-3+2*x+3*cov+10*(x>=0)+rnorm(1000)
RDestimate(y~x)
# Efficiency gains can be made by including covariates
RDestimate(y~x|cov)
```
<span id="page-9-1"></span><span id="page-9-0"></span>

summary method for class "RD"

## Usage

```
## S3 method for class 'RD'
summary(object, digits = max(3, getOption("digits") - 3), ...)
```
## Arguments

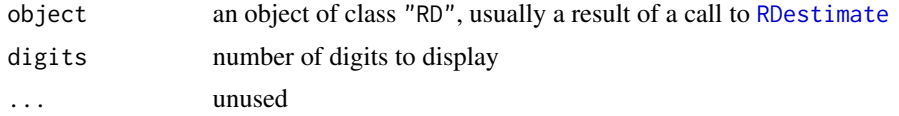

## Value

summary.RD returns an object of [class](#page-0-0) "summary.RD" which has the following components:

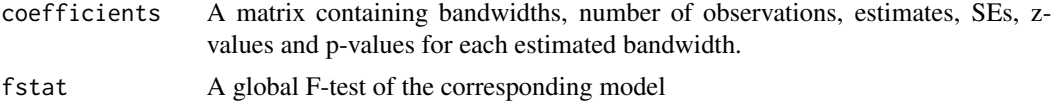

## Author(s)

Drew Dimmery << drewd@nyu.edu>>

# <span id="page-10-0"></span>Index

class, *[8](#page-7-0)*, *[10](#page-9-0)* DCdensity, *[2](#page-1-0)*, [2,](#page-1-0) *[9](#page-8-0)* IKbandwidth, *[2](#page-1-0)*, [4,](#page-3-0) *[7](#page-6-0)*, *[9](#page-8-0)* ivreg, *[9](#page-8-0)* kernelwts, *[2](#page-1-0)*, [5,](#page-4-0) *[9](#page-8-0)* lm, *[9](#page-8-0)* plot.RD, *[2](#page-1-0)*, [6,](#page-5-0) *[9](#page-8-0)* print.RD, [7](#page-6-0) rdd *(*rdd-package*)*, [2](#page-1-0) rdd-package, [2](#page-1-0) RDestimate, *[2](#page-1-0)*, *[6,](#page-5-0) [7](#page-6-0)*, [7,](#page-6-0) *[10](#page-9-0)* summary.RD, *[2](#page-1-0)*, *[9](#page-8-0)*, [10](#page-9-0) vcovHC, *[8,](#page-7-0) [9](#page-8-0)*